# **RESEAUX et BUS de terrain**

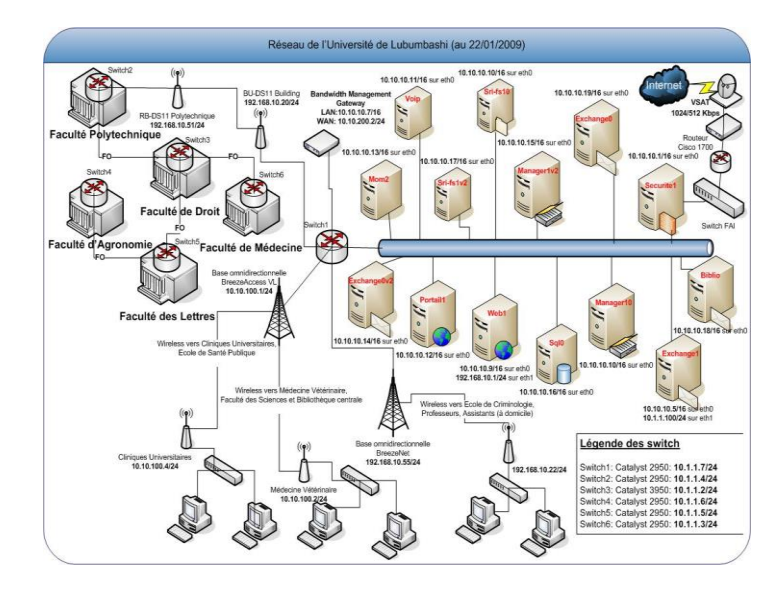

CHOIX DE LA STRUCTURE DE L'EQUIPEMENT

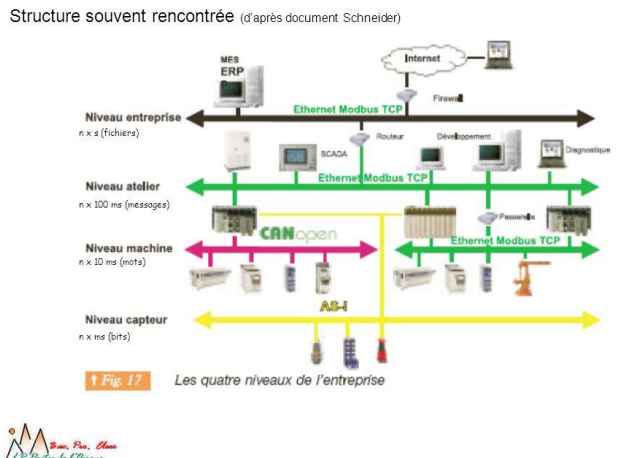

#### Table des matières

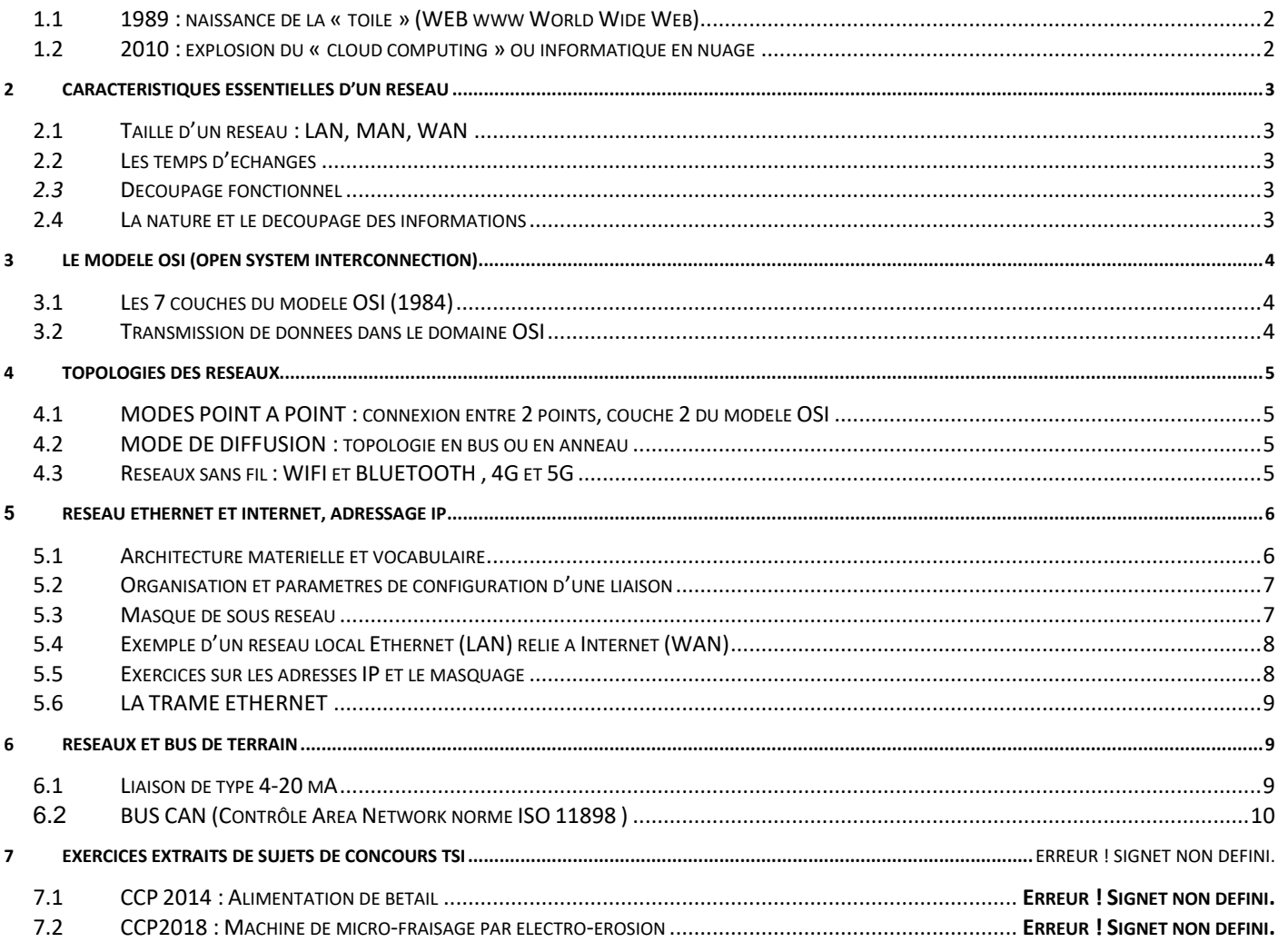

# **1 INTRODUCTION**

### **Partager l'intelligence, les données et les capacités matérielles est le premier objectif des réseaux**

### <span id="page-1-0"></span>**1.1 1989 : naissance de la « toile » (WEB www World Wide Web)**

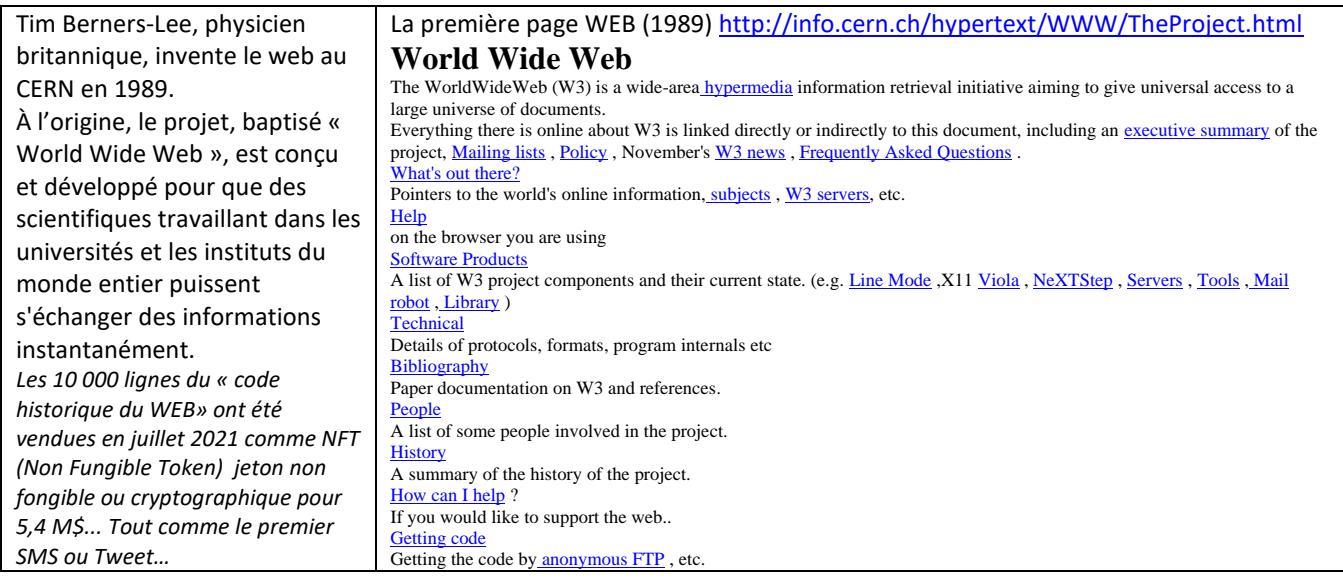

### <span id="page-1-1"></span>**1.2 2010 : explosion du « cloud computing » ou informatique en nuage**

- Le « cloud computing » dont les principes remontent aux années 1950 (accès d'utilisateurs depuis leurs terminaux à des applications fonctionnant sur des systèmes centraux), a explosé à partir de 2010, date à laquelle le débit Internet est devenu suffisant et les espaces de stockage beaucoup moins chers.
- Le cloud permet l'accès à la demande et en libre-service à des ressources informatiques partagées configurables, via un [réseau](http://fr.wikipedia.org/wiki/Acc%C3%A8s_%C3%A0_internet_%C3%A0_tr%C3%A8s_haut_d%C3%A9bit)  [de télécommunications](http://fr.wikipedia.org/wiki/Acc%C3%A8s_%C3%A0_internet_%C3%A0_tr%C3%A8s_haut_d%C3%A9bit) (le plus souven[t Internet\)](http://fr.wikipedia.org/wiki/Internet).

#### **Les caractéristiques techniques du nuage (localisation des données, débits…) ne sont pas connues du consommateur.**

Le *cloud computing* est une manière de fournir et d'utiliser des systèmes informatiques, basés sur les *nuages* (*cloud* en anglais) comme - un parc de machines, un espace de stockage, des logiciels - maintenus par un fournisseur.

#### **Avantages :**

- On prétend que le *cloud computing* permet d'effectuer des économies, notamment grâce à la mutualisation des services sur un grand nombre de clients, mais quid du coût énergétique !
- L'accès aux données (ONEDRIVE, DROP BOX, GOOGLE DRIVE…) peut se faire de n'importe où.

#### **Inconvénients :**

- Les entreprises et individus perdent la maîtrise de leurs [données](http://fr.wikipedia.org/wiki/Donn%C3%A9e_%28informatique%29) et de la localisation de leur stockage.
- L'utilisation des réseaux publics, dans le cas du *cloud* public, entraîne des risques liés à la [sécurité du](http://fr.wikipedia.org/wiki/S%C3%A9curit%C3%A9_du_cloud) *cloud* (piratages de données).
- Le client du *cloud computing* devient très dépendant de la qualité du réseau pour accéder à ce service.
- Les questions juridiques se posent notamment par l'absence de localisation précise des données du *cloud computing* et la décision sur le tribunal compétent (quasi impossibilité de faire appliquer des décisions de justice européennes aux USA, en Chine…).

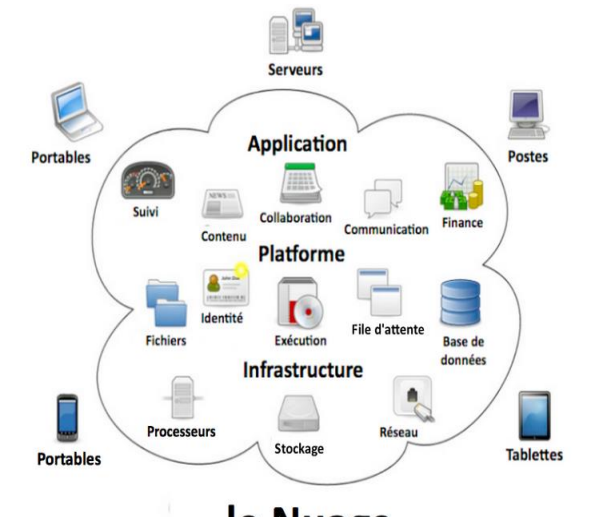

# le Nuage

### *Une idée ENERGIVORE et polluante ?*

*Actuellement, 'l'Economie digitale', Internet, les terminaux, les réseaux, les cryptomonnaies, la technologie blockchain et les centres de stockage pèsent pour près de 20% dans la consommation électrique de la planète et l'émission de CO2 de l'ordre de 10 à 15% du total des émissions.* 

*Les gains obtenus (moins de déplacement, stockage de données centralisé) sont-ils dans la même proportion ? Difficile de répondre, d'autant que la croissance en besoins énergétiques de ce domaine est de l'ordre quelques % l'an !*

@©® Bastien Aublin crédits : JC Rolin **Crédits and Crédit Castien Aublin Page 2** sur 12 TSI Eiffel Dijon

# <span id="page-2-0"></span>**2 CARACTERISTIQUES ESSENTIELLES D'UN RESEAU**

**Les concepts, le vocabulaire ci-dessous décrivent les réseaux en général et sont essentiels à leur compréhension.**

# <span id="page-2-1"></span>**2.1 Taille d'un réseau : LAN, MAN, WAN**

Les informations à échanger entre les diverses parties d'un système peuvent se situer au niveau :

- $\Rightarrow$  des composants électroniques eux-mêmes et de périphériques proches (bureau, bâtiment, atelier… **LAN Local Area Network** typiquement Ethernet),
- d'éléments plus lointains à l'échelle d'une ville (**MAN Métropolitain Area Network**),
- ⇒ ou d'éléments très éloignés (différentes usines d'une entreprise, monde entier… **WAN Wide Area Network**  typiquement Internet).

# <span id="page-2-2"></span>**2.2 Les temps d'échanges**

De l'ordre de la nanoseconde entre le processeur et le stockage de masse de type RAM, ils passent à la milliseconde entre les périphériques d'un réseau local (LAN) et prend quelques dizaines de millisecondes lors d'échanges entre des serveurs situés à plusieurs milliers de km de distance (WAN), aux USA par exemple.

**TP : Utiliser dans une console CMD les commandes :**

- *« ping www.site.choisi»*
- *« tracert www.site.choisi»*

# <span id="page-2-3"></span>*2.3* **Découpage fonctionnel**

Un réseau peut être classé en fonction de son utilisation et des services qu'il offre. Ce découpage recoupe également la notion d'échelle.

Pour les réseaux utilisant la famille des protocoles [TCP/IP](http://fr.wikipedia.org/wiki/Suite_des_protocoles_internet) la nomenclature est la suivante :

- 1. **[INTRANET](http://fr.wikipedia.org/wiki/Intranet)** : réseau interne d'une entité organisationnelle
- 2. **[EXTRANET](http://fr.wikipedia.org/wiki/Extranet) :** réseau externe d'une entité organisationnelle
- 3. **[INTERNET](http://fr.wikipedia.org/wiki/Internet) :** réseau des réseaux interconnectés à l'échelle de la planète

# <span id="page-2-4"></span>**2.4 La nature et le découpage des informations**

### Elle est différente selon la distance.

- Sur de **courtes distances (réseau de terrain entre capteur et actionneur),** il s'agit de bits, d'octets, de mots, de caractères ou de messages courts.
- Sur de **longues distances** les messages s'allongent, on transfère des fichiers complets. Ils sont alors segmentés par **paquets (46 à 1500 octets pour TCP IP)** et le chemin de chaque paquet peut-être différent entre la source et le destinataire (routage) et par conséquence leur ordre d'arrivée peut être quelconque.

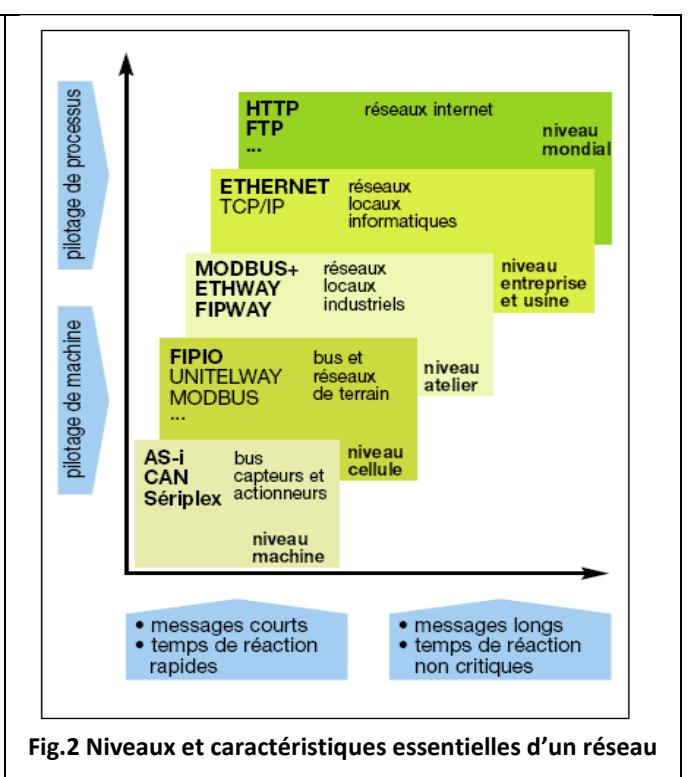

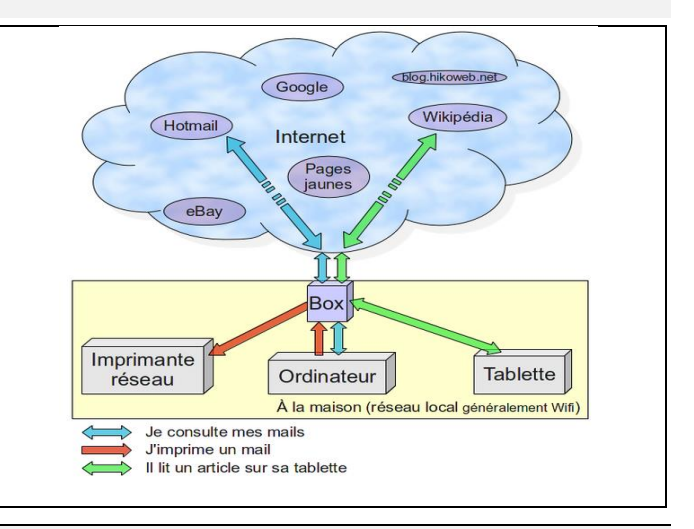

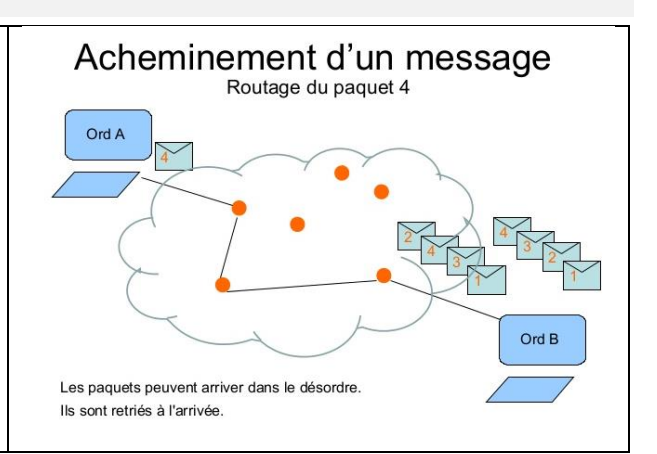

6006

# <span id="page-3-0"></span>**3 LE MODELE OSI (OPEN SYSTEM INTERCONNECTION)**

Le modèle OSI (de l['anglais](http://fr.wikipedia.org/wiki/Anglais) Open Systems Interconnection) est un standard de communication, en [réseau,](http://fr.wikipedia.org/wiki/R%C3%A9seau_informatique) de tous les systèmes [informatiques.](http://fr.wikipedia.org/wiki/Syst%C3%A8me_ouvert_%28informatique%29) C'est un [modèle](http://fr.wikipedia.org/wiki/Mod%C3%A8le_%28informatique%29) de communications entr[e ordinateurs](http://fr.wikipedia.org/wiki/Ordinateur) qui décrit les fonctionnalités nécessaires à la communication et l'organisation de ces fonctions.

# <span id="page-3-1"></span>**3.1 Les 7 couches du modèle OSI (1984)**

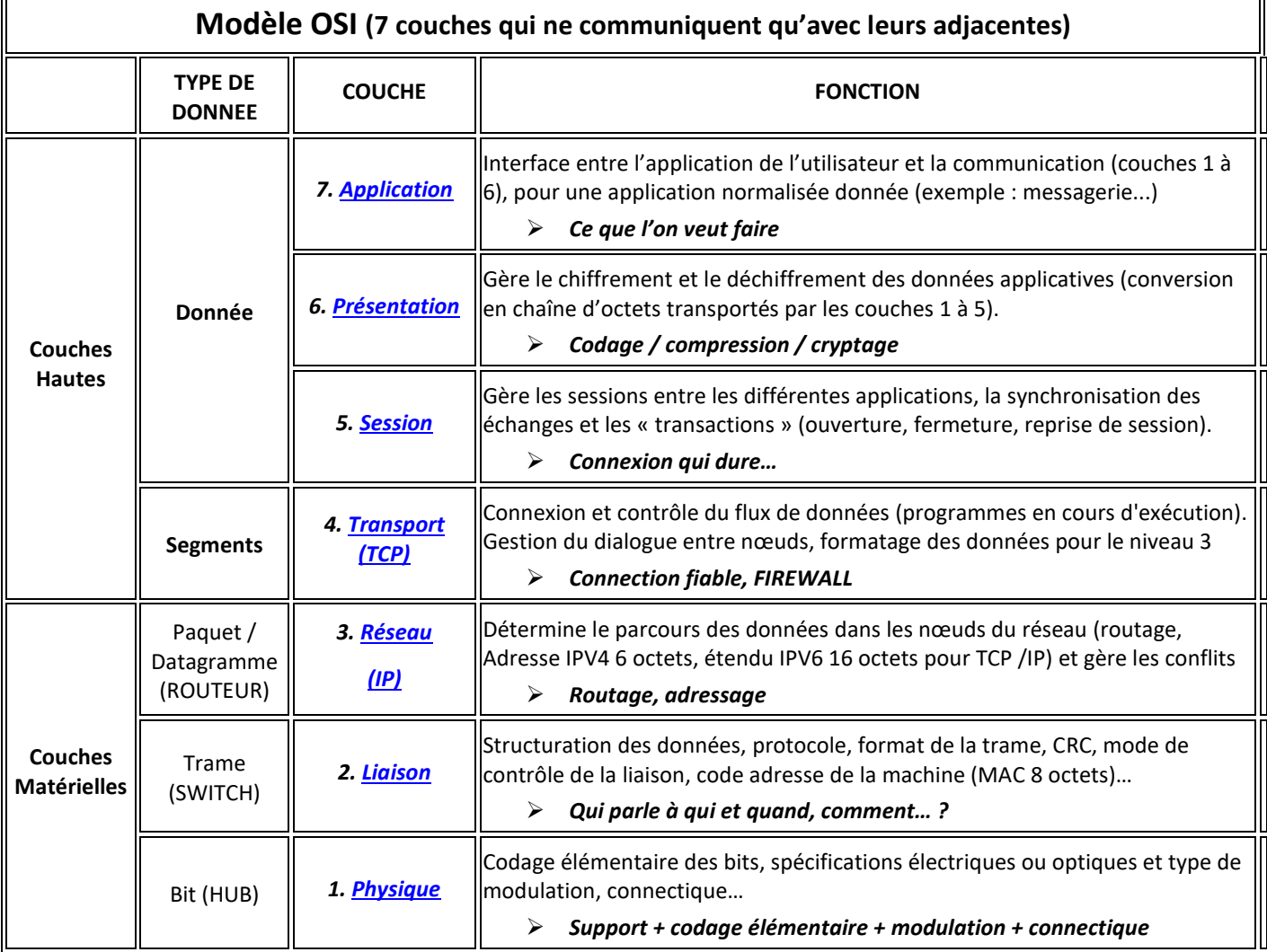

# <span id="page-3-2"></span>**3.2 Transmission de données dans le domaine OSI**

La figure ci-dessous montre un exemple de la façon dont les données peuvent être transmises selon le modèle OSI.

### ■ L'encapsulation

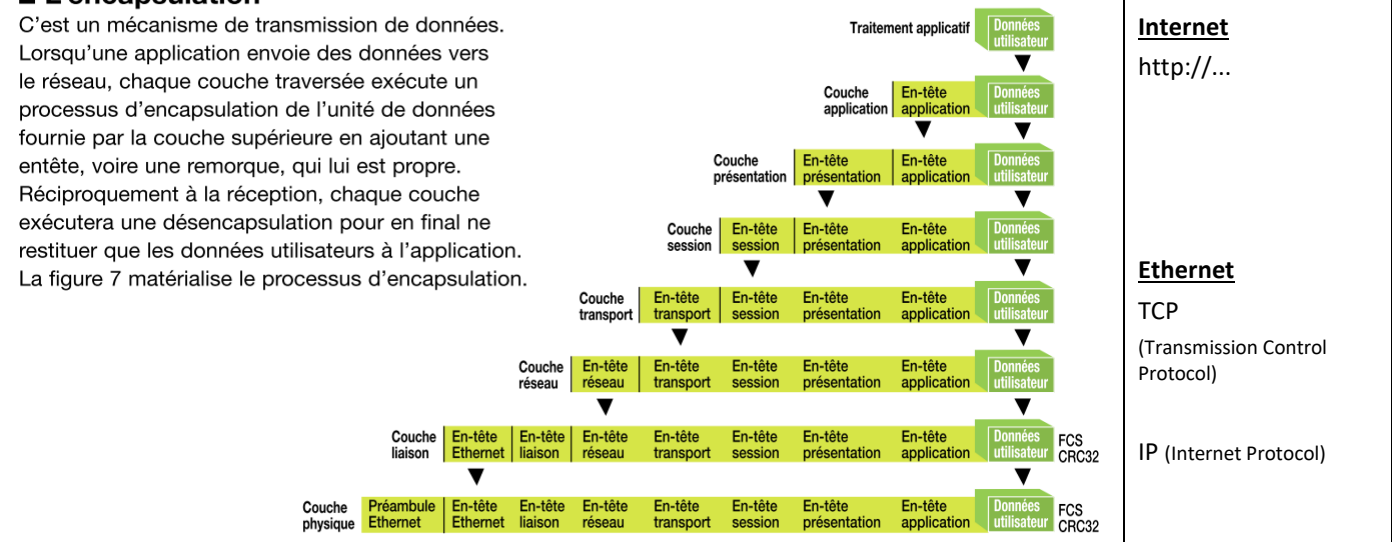

# <span id="page-4-0"></span>**4 TOPOLOGIES DES RESEAUX**

# <span id="page-4-1"></span>**4.1 MODES POINT A POINT : connexion entre 2 points, couche 2 du modèle OSI**

### **« Le facteur dépose le courrier dans la bonne boite au lettre »**

Dans ce mode, le support physique ne relie à un instant qu'une paire d'unités seulement. Pour que deux unités réseaux communiquent, elles passent obligatoirement par un intermédiaire (le nœud).

Il s'agit d'un réseau commuté (switch), l'entête d'adresse permettant de définir un chemin unique de point à point…

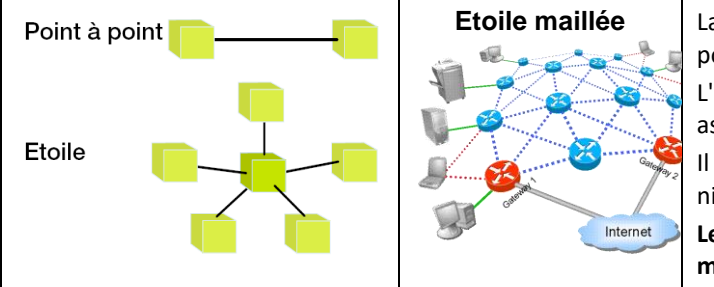

**Etoile maillée** La **topologie en étoile** est une extension d'un réseau point à point entre 2 machines.

> L'équipement central est un **[commutateur](http://fr.wikipedia.org/wiki/Commutateur_r%C3%A9seau)** (switch) qui assure l'aiguillage en fonction de l'adresse du message.

> Il constitue un point unique de défaillance : une panne à ce niveau rend le réseau totalement inutilisable.

**Le résea[u Internet](http://fr.wikipedia.org/wiki/Ethernet) est un exemple de topologie en étoile maillée utilisant des routeurs.**

# <span id="page-4-2"></span>**4.2 MODE DE DIFFUSION : topologie en bus ou en anneau**

### **« Le facteur dépose la pile de courrier en vrac en bas de l'immeuble, chacun prend son propre courrier à partir de la lecture de l'adresse ».**

Ce mode n'utilise qu'un support de transmission, le message est alors diffusé sur le réseau avec l'adresse du destinataire. Toute unité du réseau voit le message, analyse l'adresse destinataire pour savoir si le message lui est destiné ou non. Ce mode est très risqué si l'information est non cryptée, n'importe qui peut lire l'information par un « logiciel renifleur ».

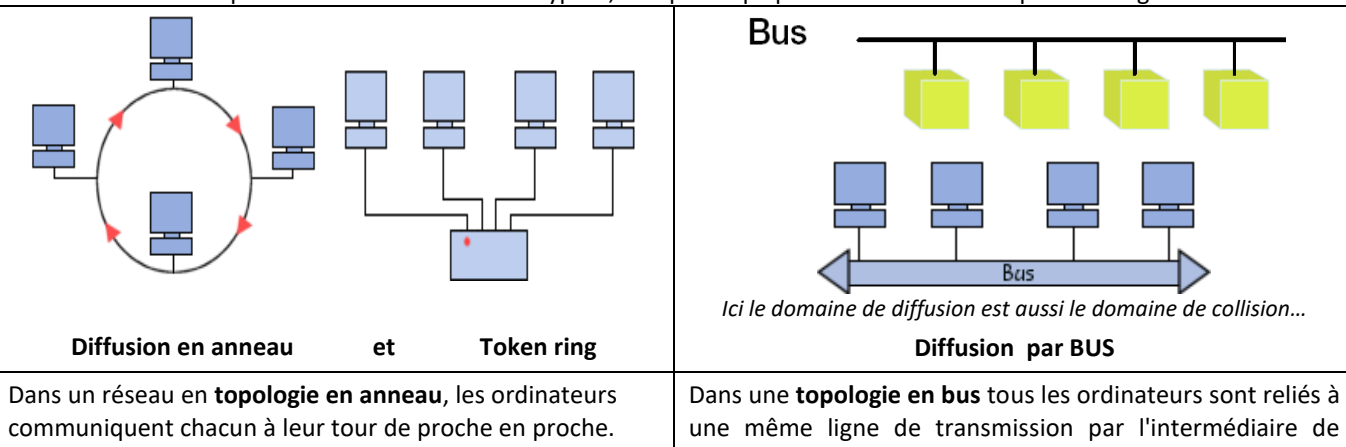

**[Token ring](http://www.commentcamarche.net/technologies/token.php3) (anneau à jeton) :** C'est un jeton (un paquet de données), qui détermine quel ordinateur a le droit d'émettre des informations pendant un temps déterminé, après lequel le jeton est remis à l'ordinateur suivant.

En réalité, les ordinateurs ne sont pas reliés en boucle, mais sont reliés à un **répartiteur** (appelé *MAU*, *Multistation Access Unit*) qui va gérer la communication entre les ordinateurs qui lui sont reliés en impartissant à chacun d'entre eux un temps de parole.

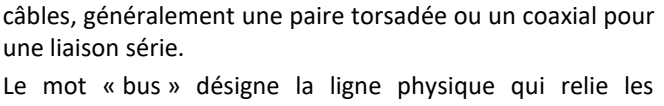

machines du réseau. Une **topologie en bus** est l'organisation la plus simple d'un

réseau.

**Les réseaux industriels de taille réduite sont sur ce principe**.

# <span id="page-4-3"></span>**4.3 Réseaux sans fil : WIFI et BLUETOOTH , 4G et 5G**

Un réseau sans fil utilise les ondes radio et constitue une alternative efficace aux réseaux câblés.

**Le WIFI et le BLUETOOTH** permettent l'échange entre PC, imprimantes, scanners, données de smartphones, GPS…

Ce type de réseau local (LAN) est économe en coût et temps d'installation (pas de câbles et mobilité des appareils connectés possible). La connectivité « point à point » directement entre machines est possible.

La portée du WI-FI est de 10 à 100 m, son débit de 10 à 250Mbits/s environ et pour le BLUETOOTH portée de 10 m, débit de 1 à 2 Mbits/s environ.

**Les connexions 4G puis 5G** permettent une connexion mobile aux réseaux (Internet) à partir d'antennes hertziennes réparties et de portées de quelques km maximum en terrain dégagé hors agglomération (inférieure à 1km en ville).

Le débit maxi théorique en 4G est de 150Mbits/s et en 5G annoncé à 2Gbits/s, mais en réalité guère meilleurs qu'en 4G... **Record 5G mesuré en novembre 2021 à 300Mbits/s.**

Modèle TCP/IP

Modèle OSI

# <span id="page-5-0"></span>**<sup>5</sup> RESEAU ETHERNET ET INTERNET, ADRESSAGE IP**

Un **réseau ETHERNET (échelle LAN)** est un réseau local qui permet d'interconnecter

<span id="page-5-1"></span>**5.1 Architecture matérielle et vocabulaire**

#### 7. Application sur de courtes distances des ordinateurs ou du matériel équipé d'une carte réseau. Le **réseau INTERNET** (**échelle WAN)** permet d'échanger des informations à grande Application 6. Présentation distance, par l'intermédiaire d'une ligne téléphonique reliée à un **modem (56kB/s maxi**) ou d'un **routeur ADSL** (Livebox, freebox…). 5. Session On peut relier ces deux réseaux par une **passerelle ou proxy**. 4. Transport Transport Il n'y a pas de correspondance directe entre le modèle OSI et le modèle TCP/IP, on 3. Réseau Internet peut néanmoins proposer l'équivalence ci-contre. Il est important de distinguer les différents matériels utilisés, leur nom et leur rôle 2. Liaison de données Accès et performances. réseau 1. Physique Connecteurs RJ4: Connecteurs RJ45 *En 10/100 Mbit/s, seules quatre broches 1-2 et 3-6 sont utilisées. En 1 000 Mbit/s* **Câble réseau / RJ 45** *(1 Gbit/s), les 8 broches sont utilisées.* Câble 8 conducteurs (4 *Entre un PC et un [concentrateur](http://fr.wikipedia.org/wiki/Hub_Ethernet) (hub) ou un*  paires) utilisé en câblage *[commutateur](http://fr.wikipedia.org/wiki/Commutateur_r%C3%A9seau) (switch), on utilise un câble*  informatique. .<br>able etheri âhle ethern *droit. Entre deux PC, un câble croisé doit être*  Normal *utilisé. c'est-à-dire que la paire de transmission d'un côté est connectée aux Câble croisé ou droit ? broches de réception de l'autre côté. Pour une carte réseau actuelle cela n'a aucune importance 10 Mbit/s ; 100 Mbit/s (*[Fast Ethernet](http://fr.wikipedia.org/wiki/Fast_Ethernet)*) ;* **Carte réseau (Ethernet)** *1 000 Mbit/s ou 1Gbit/s (*[gigabit Ethernet](http://fr.wikipedia.org/wiki/Gigabit_Ethernet)*) ;* Interface entre la machine *10 000 Mbit/s (*[10 gigabit Ethernet](http://fr.wikipedia.org/w/index.php?title=10_gigabit_Ethernet&action=edit&redlink=1)*).* (PC, imprimante, API…) et le *Les cartes réseau peuvent communiquer en*  réseau). *[half duplex,](http://fr.wikipedia.org/wiki/Half_duplex) dans ce cas, une carte peut seulement émettre ou recevoir des informations à un instant donné. Le mod[e full](http://fr.wikipedia.org/wiki/Full_duplex)  [duplex](http://fr.wikipedia.org/wiki/Full_duplex) permet à une carte réseau d'émettre et recevoir simultanément.* **Concentrateur ou Hub** *En utilisant un hub, chaque équipement partage le même [domaine de diffusion](http://fr.wikipedia.org/wiki/Domaine_de_diffusion) et de*  Concentre les transmissions *collision.*  de plusieurs équipements *Une seule des machines connectées peut*  sur un même support dans *transmettre à la fois, sinon une collision se*  un [réseau informatique](http://fr.wikipedia.org/wiki/R%C3%A9seau_informatique) *produit, les machines concernées doivent*  [local](http://fr.wikipedia.org/wiki/R%C3%A9seau_local) **(domaine de collision).** *retransmettre leurs trames.* --------Pas d'accès direct à internet. *Vulnérable aux attaques par « [packet](http://fr.wikipedia.org/wiki/Packet_sniffer)  [sniffer](http://fr.wikipedia.org/wiki/Packet_sniffer) ».* Hub 8 ports **Commutateur ou Switch** *Contrairement à un concentrateur, un commutateur ne reproduit pas sur tous les*  Il aiguille la trame, en *ports chaque trame qu'il reçoit : il sait*  fonction de l'adresse de *déterminer sur quel port il doit l'envoyer, en*  destination de cette trame *fonction de l'adresse MAC de destination de*  **(mode point à point).** *cette trame.* Il peut être configuré pour *Il possède une table MAC ou CAM dynamique*  **Switch 24 ports (synonymes « bridge, pont »)** un accès direct à internet. *qui s'enrichit au fil des échanges* **<http://reussirsonccna.fr/switch/> Passerelle (Gateway)** *FREEBOX mini 4 K (Serveur) 1. Ports ligne DSL (cuivre) 2. Port ligne fibre optique*  **Modem / Routeur / BOX**  $CFON$  free  $T$ *3. Switch Gigabit Ethernet 4 ports*  Relie le réseau local *4. Line In et Line Out audio type jack*  Ethernet (LAN) au réseau *5. Hub mémoires externes USB et eSATA*  étendu Internet (WAN) **(domaine de diffusion).** *6. RJ45 téléphone* **1 2 3 4 5 6**

### <span id="page-6-0"></span>**5.2 Organisation et paramètres de configuration d'une liaison**

### **5.2.1 Adresse IP (Internet Protocole) d'une machine dans un réseau**

Chaque élément ou machine doit posséder sa propre adresse au sein du réseau.

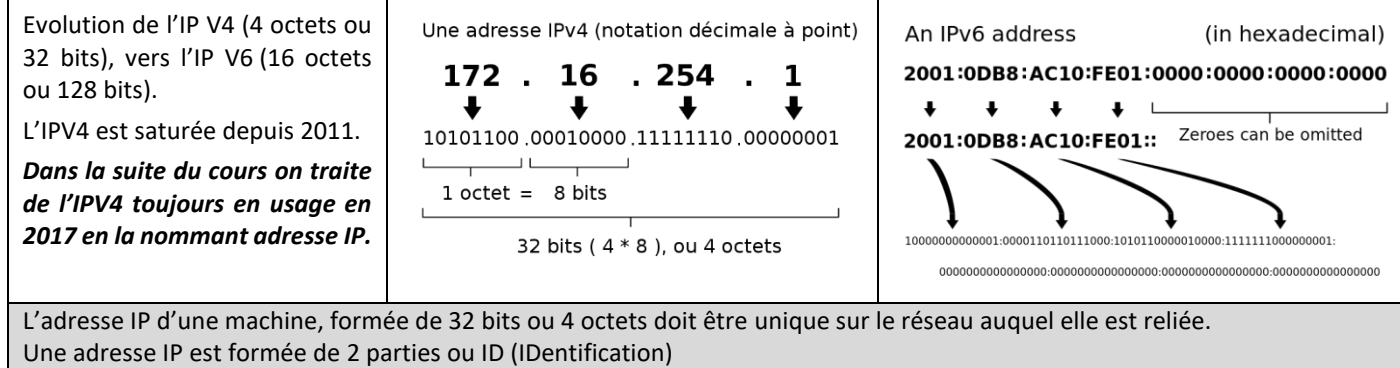

- l'identificateur réseau **Net ID (partie haute 1 à 3 octets à gauche selon la classe du réseau)**
- l'identificateur machine **Host ID (partie basse)**

### **5.2.2 Adresses particulières**

**L'adresse de diffusion (ou broadcast)** est obtenue lorsque tous les bits de la partie HostID sont à 1. Il s'agit d'une adresse spécifique, permettant d'envoyer un message à toutes les machines situées sur le réseau spécifié par le NetID.

*Exemple : voir les ordinateurs proches du mien dans le réseau 172.95. .* 

**L'adresse de rebouclage** (en anglais **loopback**) désigne la **machine locale** (en anglais *localhost*). Elle est obtenue par l'adresse **127.0.0.1**. = 0111 1111. 0000 0000.0000 0000.0000 0001

*Exemple : ping 127.0.0.1 permet le test de la carte réseau*

### **L'adresse réseau est obtenue si le « host ID » est tout à 0**

*Exemple : adresser le réseau de classe C 192.123.150.* 

### **5.2.3 Classes d'adresses**

Pour un réseau local on peut choisir l'adresse machine dans un certain nombre de plages appelé **classe de réseau**. Ces adresses sont dites publiques car tout le monde peut les utiliser à souhait au sein d'un réseau local.

On choisira entre ces 3 classes suivant l'importance du réseau.

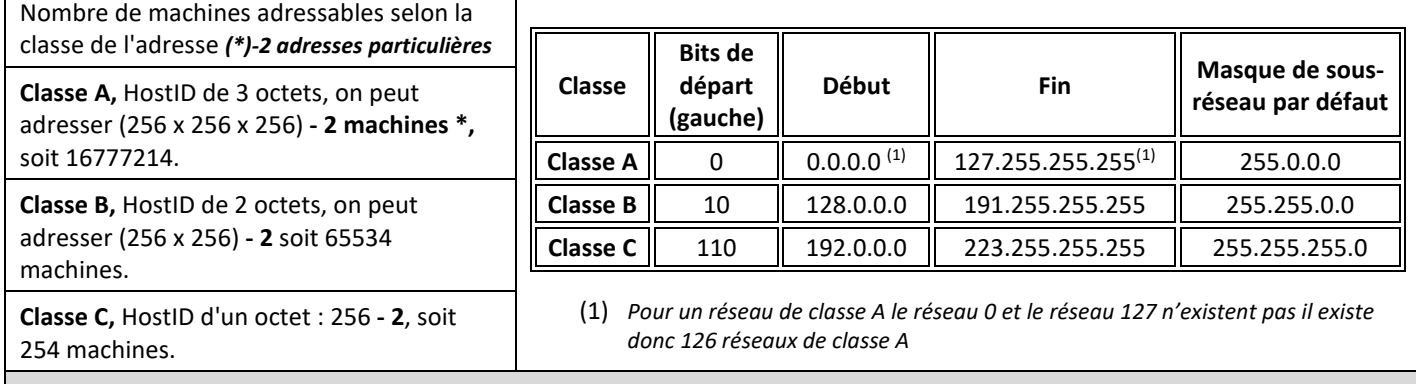

*Au lycée G. Eiffel environ 600 machines réparties sur plusieurs réseaux de classe C ou B utilisés partiellement…*

### <span id="page-6-1"></span>**5.3 Masque de sous réseau**

Un masque de sous réseau permet de connaître le réseau auquel appartient une machine pour diriger l'information.

- **Un masque contient des 1 aux emplacements des bits à conserver, et des 0 pour ceux que l'on veut annuler.**
- **Faire un ET logique entre la valeur que l'on désire masquer et le masque permet ainsi de garder intacte la partie que l'on désire, et d'annuler le reste.**

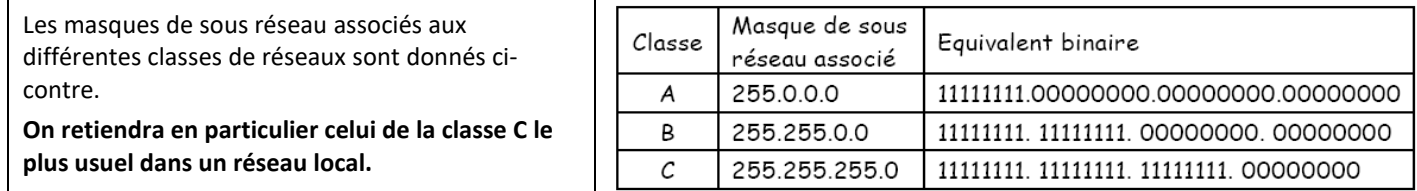

**Résultat avec la fonction ET logique entre le masque et l'adresse machine :**

DC7 Choisir les éléments de la chaine d'information Exemple : soit la machine 192.168.12.1 avec le masque 255.255.255.0

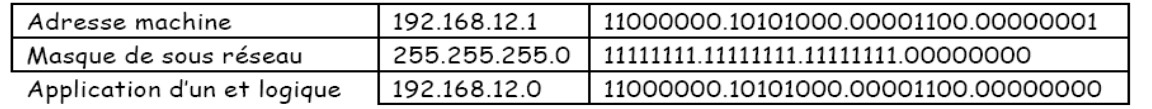

**Après l'application du masque, le résultat est 192.168.12.0 , c'est à dire l'identificateur réseau.**

### <span id="page-7-0"></span>**5.4 Exemple d'un réseau local Ethernet (LAN) relié à Internet (WAN)**

### **Organisation locale (LAN) du réseau**

- L'ID du réseau local est 192.168.0.x. *(commande console CMD : ipconfig/all)*
- $\Rightarrow$  Les ID des machines dans le réseau local sont : 10 pour PC1 ; 11 pour PC2 ; 12 pour PC3 ; 1 pour le routeur.
- Par défaut, l'ID machine « 0 » est celle du réseau local ou sous réseau, elle ne peut pas être utilisée par une machine.

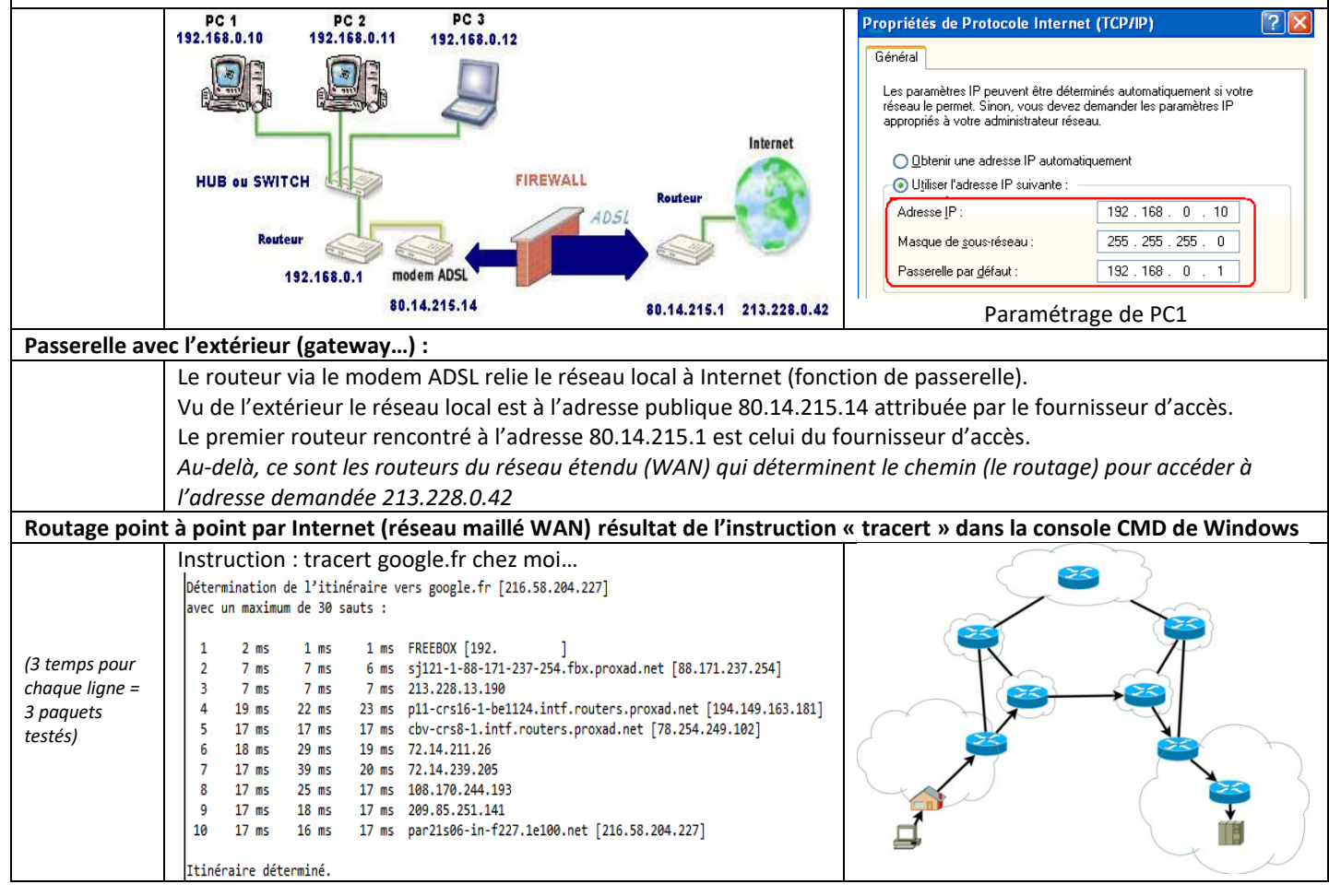

### <span id="page-7-1"></span>**5.5 Exercices sur les adresses IP et le masquage**

**Exo 1 : Deux machines doivent communiquer, la machine 1 d'adresse 192.59.66.200 et la machine 2 d'adresse 192.59.66.17.**

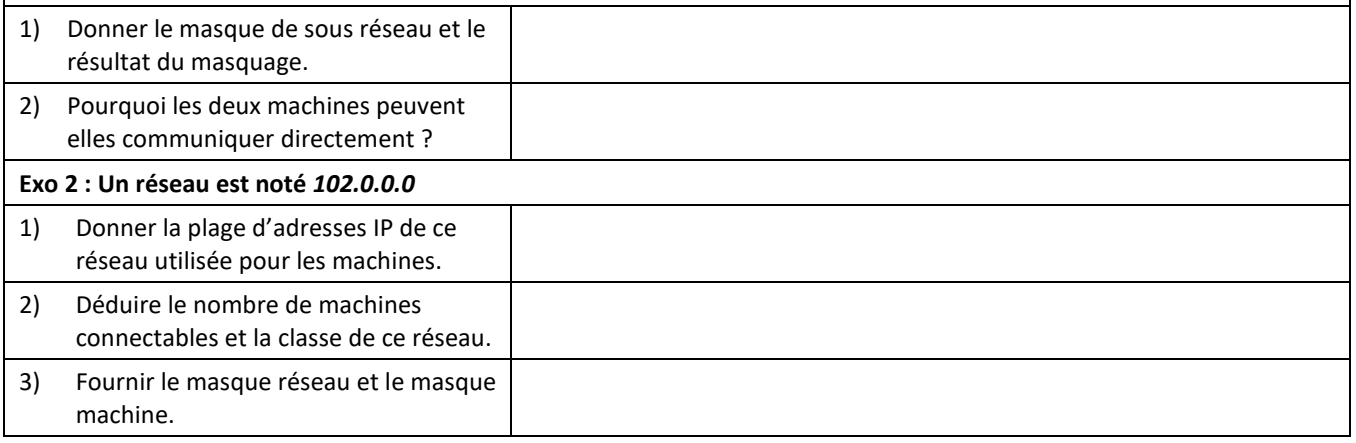

೧೦೦೦

### <span id="page-8-0"></span>**5.6 LA TRAME ETHERNET**

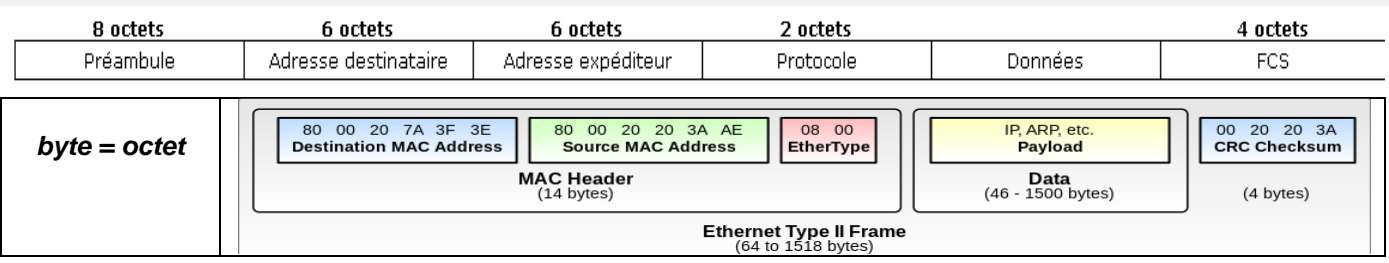

**Préambule :** Sert à la synchronisation bit et caractère. 7 octets pour le préambule et 1 octet pour le délimiteur sont utilisés pour permettre à l'émetteur et au récepteur de synchroniser leur communication.

Les bits de délimiteur sont toujours 10101011, utilisé pour indiquer que c'est le début de la trame.

**Adresse destinataire :** Sur 48 bits, elle est fixée par le constructeur de la carte et elle est unique. Cette adresse est appelée comme adresse MAC ou adresse physique.

Si l'adresse de destinataire est FFFF FFFF FFFF (adresse de diffusion), la trame est envoyée à toutes les machines du réseau.

**Protocole :** Sur 16 bits, il s'agit d'un code qui indique le protocole du réseau utilisé au-dessus d'Ethernet.

Ex: 0800 = IP, 0806 = ARP

**Données :** Leur taille va de 46 octets au moins (zone de bourrage à 46 octets si longueur des données inférieure à 46 octets) à 1500 octets au maximum (JUMBO TRAME 9000 octets non standard).

**FCS (Frame Check Sequence) ou** Code détecteur d'erreurs (CRC) sur 32 bits permettant de détecter les erreurs de transmission. Il n'y a pas de retransmission en cas d'erreur, la trame est tout simplement ignorée.

#### **Exercices sur la trame Ethernet :**

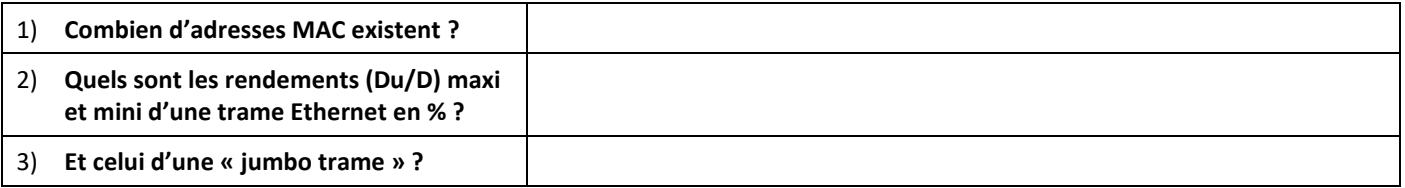

# <span id="page-8-1"></span>**6 RESEAUX ET BUS DE TERRAIN**

De façon générale un réseau industriel ou de terrain est de dimension réduite (machine, automobile, bateau, process…).

Il fait communiquer entre eux non seulement des capteurs avec des automates ou unités de contrôle, mais aussi des actionneurs, des variateurs…

Il est conçu pour être fiable, robuste et immunisé aux parasites électromagnétiques de l'environnement (**compatibilité électromagnétique** ou **CEM)**, le niveau de sécurité demandé étant élevé, ces **réseaux sont « durcis ».**

La couche 1 « physique » du modèle OSI doit en tenir compte (liaison différentielle blindée, transmission en courant).

Il s'agit de **systèmes « temps réel »** qui contrôlent et agissent sur des grandeurs évoluant au fil du temps.

### <span id="page-8-2"></span>**6.1 Liaison de type 4-20 mA**

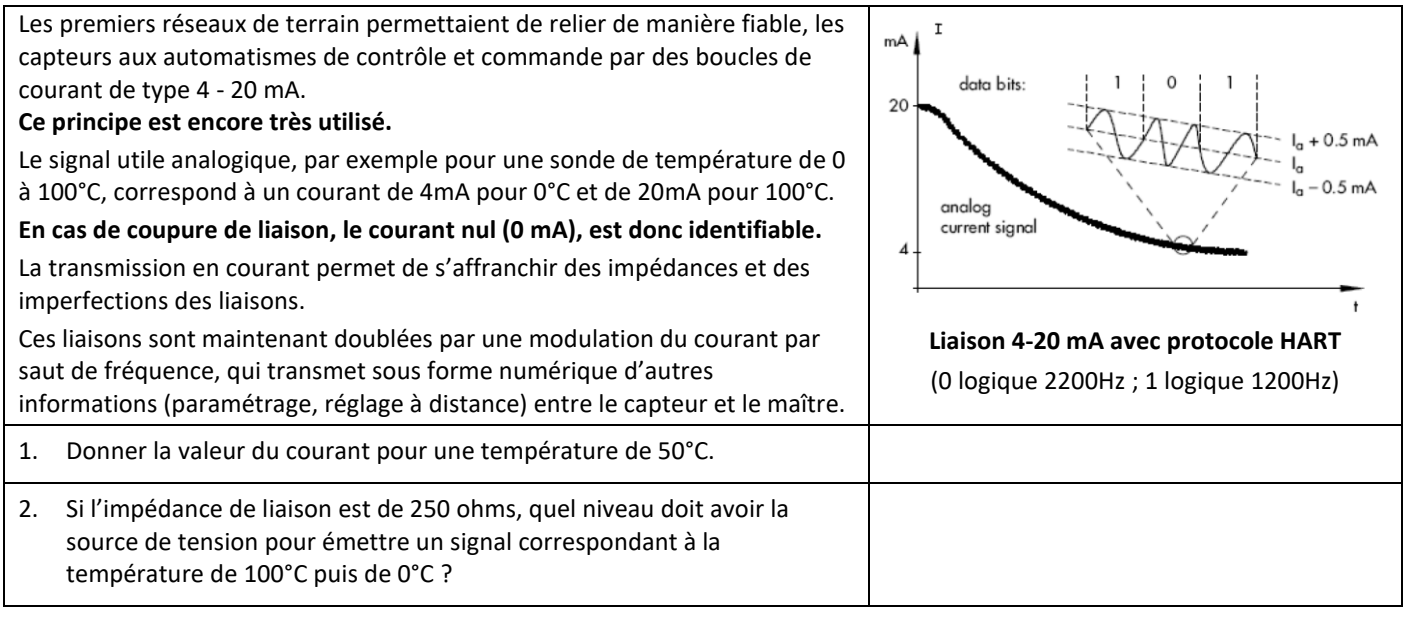

**@** 

### <span id="page-9-0"></span>**6.2 Liaison série RS232**

Ci-dessous le décodage de la commande de mise en marche d'un vidéoprojecteur par liaison série RS232. La commande envoyée répond au protocole propriétaire utilisé, ici \*W (pour Wake)

→ Identifier la durée d'un bit (sauf cas particulier la durée de la plus petite impulsion, on peut vérifier en vérifiant la cohérence avec le débit : si 9600 bits /s

 $\rightarrow$  un bit dure 1/9600 soit 104 µs

→ Identifier le 1er bit de start: le signal passe d'une tension négative (de -3 à -15V) à une tension positive (de +3 à +15V)

→ puis les 8 bits (ou 7, suivant la configuration de la liaison) suivants : code ASCII du caractère (attention à l'ordre de

transmission b0 à b7 et niveau +V = 0 logique)

 $\rightarrow$  identifier le bit de stop

→ idem pour le deuxième caractère : le start, les 8 bits du caractère, le stop

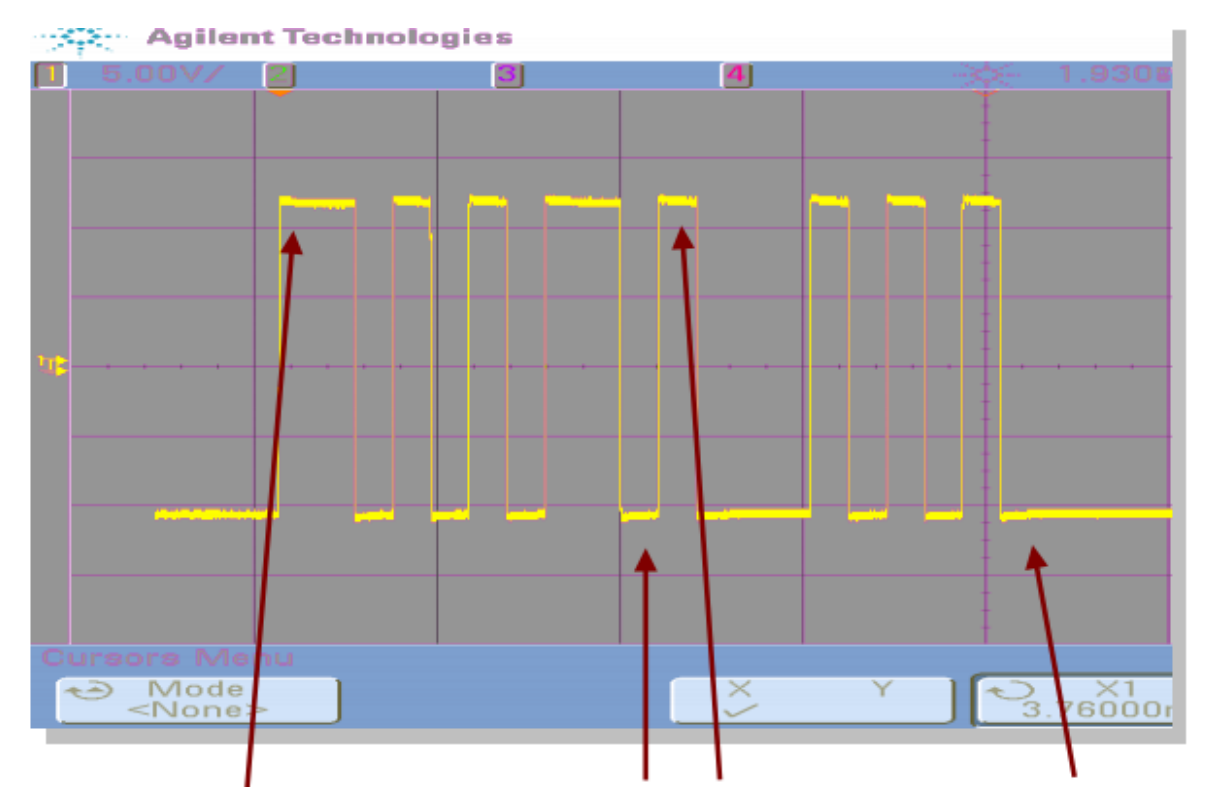

- $\rightarrow$  les niveaux de tension START +  $+ + + +$  STOP START  $- + + +$  STOP
- $\rightarrow$  les niveaux logiques START 0 1 0 1 0 1 0 0 STOP START 1 1 1 0 1 0 1 0 STOP
- $\rightarrow$  on "retourne" les octets 0 0 1 0 1 0 1 0 et 0 1 0 1 0 1 1 1 [b0 à b7] devient [b7 à b0]

 $\rightarrow$  en hexadécimal \$ 2A et \$ 57

 $\rightarrow$  On cherche dans la table ASCII : \$2A  $\rightarrow$  code de  $^*$  et \$57 code du caractère 'W'

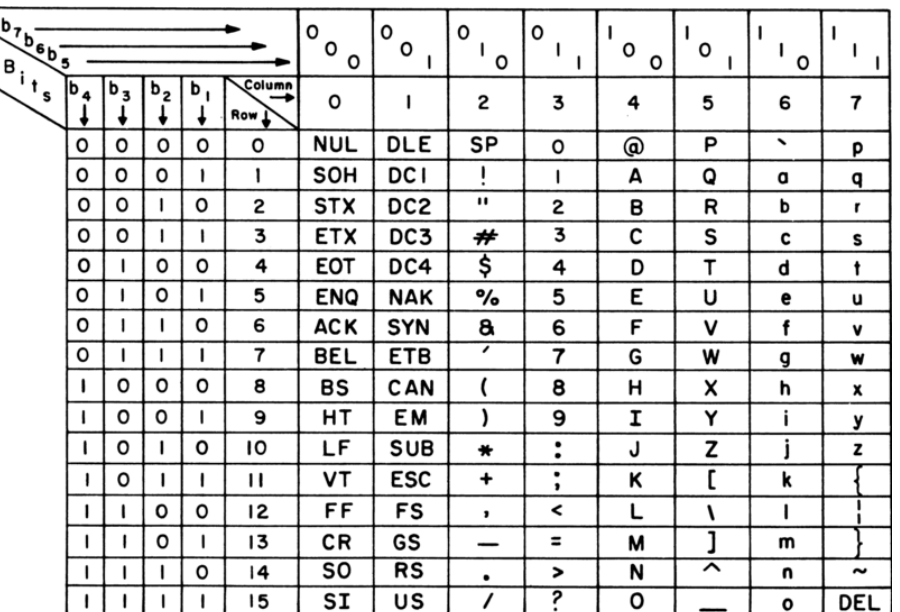

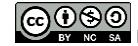

# **6.3 BUS CAN (Contrôle Area Network norme ISO 11898 )**

### **6.3.1 Présentation**

Le bus CAN est utilisé dans de nombreux domaines, automobile, agricole, industriel, médical…

Ce bus de terrain est économique et évolutif, sa vitesse de transmission peut atteindre 1 Mbit/s.

Chaque équipement connecté, ou « nœud », peut communiquer avec tous les autres.

L'accès au bus CAN suit la technique **[CSMA/CD](http://fr.wikipedia.org/wiki/CSMA/CD)** (écoute de chaque station avant de parler mais pas de tour de parole, résolution des collisions par priorité).

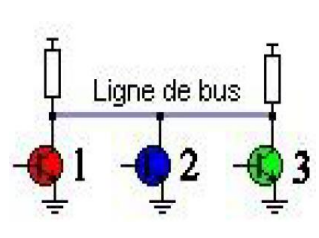

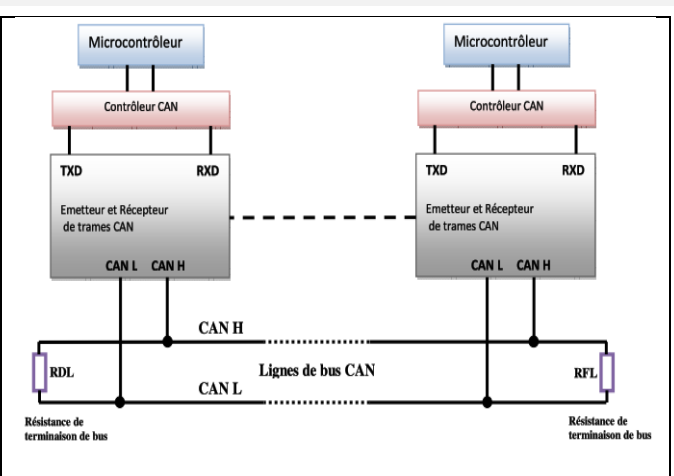

Station 1

Station 2

Station 3

**BUS** 

Ligne de bus

3 nerd

1 perd

3

ID1=011--------

ID2=01001101XXX

ID3=0100111-----→ Récessif

 $\rightarrow$  Dominant

### **6.3.2 Règles d'arbitrage du bus CAN (le zéro remporte ici… !)**

En cas d'émission simultanée de plusieurs stations, l'attribution du bus suit le principe d'arbitrage suivant en comparant bit à bit l'identificateur de leur message (ID) avec celui des messages concurrents.

Pour cela **les stations sont câblées sur le bus par le principe du "ET câblé".** 

**En cas de conflit, c'est à dire d'émissionssimultanées, la valeur 0 d'un émetteur impose le potentiel de bus à « 0 » l'état 1 est « écrasé »….**

On appelle donc **"état dominant"** l'état logique 0, et **"état récessif"** l'état logique 1.

Lors de l'arbitrage bit à bit, dès qu'une station émettrice se trouve en état récessif et détecte un état dominant, « elle perd » et arrête d'émettre.

Les ID de priorités moins élevée perdent la compétition face à celle qui a la

priorité la plus élevée. Tous les perdants deviennent automatiquement des récepteurs du message, et ne tentent à nouveau d'émettre que lorsque le bus se libère.

Dans l'exemple ci-dessus, trois stations émettent simultanément, la station 1 perd la compétition puis la station 3. Seule la station 2 pourra transmettre.

*L'attribution des ID des émetteurs dépendent de règles de priorité qui sont définies lors de la conception du système.*

### **D'après cette première description du bus CAN :**

**Q1)** Définir la nature de la transmission (série / parallèle) et le type d'échanges (simplex, half ou full duplex).

**Q2)** A un instant donné 3 émetteurs essaient de communiquer sur un bus CAN ayant un champ d'arbitrage (ID) de 12bits. Leurs ID sont respectivement ID1 = 1F1 ; ID2 = 010 ; ID3 = 04D

 $\Rightarrow$  Indiquer le nombre d'émetteurs pouvant échanger sur ce bus CAN

Indiquer l'ordre de priorité et quel émetteur se verra le bus attribué en justifiant,

⇒ Lors de la conception du réseau CAN d'une auto comparer l'ordre de priorité à donner à un capteur ABS, à un capteur de température habitacle et à un capteur de température moteur.

Si leurs 3 adresses sont celles fournies plus haut, déduire l'adresse ou l'ID de chaque capteur.

**@**000

### **6.3.3 Structure Générale d'une trame CAN (ISO 11898)**

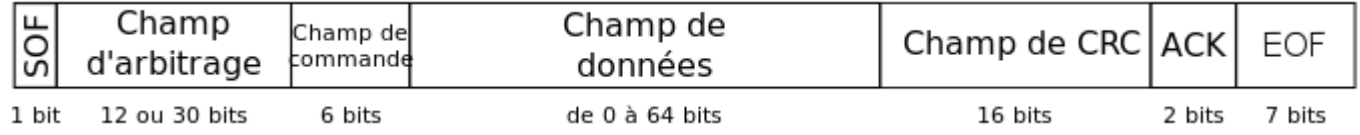

Une trame de données se compose de 7 champs différents :

- Le début de trame ou SOF (Start Of Frame) matérialisé par 1 bit dominant (remporte en cas de conflit 0/1),
- Le champ d'arbitrage (identificateur) composé de 12 ou 30 bits fixe le niveau de priorité du message,
- Le champ de commande (ou de contrôle) composé de 6 bits qui indique l'action (lecture, écriture...),
- Le champ de données composé de 0 à 64 bits (de 0 à 8 octets),
- Le champ de CRC composé de 16 bits (contrôle d'erreur) calculé sur les 19 à 101 bits précédents,
- Le champ d'acquittement composé de 2 bits,

La fin de trame ou EOF (End of Frame) matérialisée par 7 bits récessifs (non prioritaire en cas de conflit 0/1).

### **6.3.4 Niveaux de tension et états logiques du bus CAN**

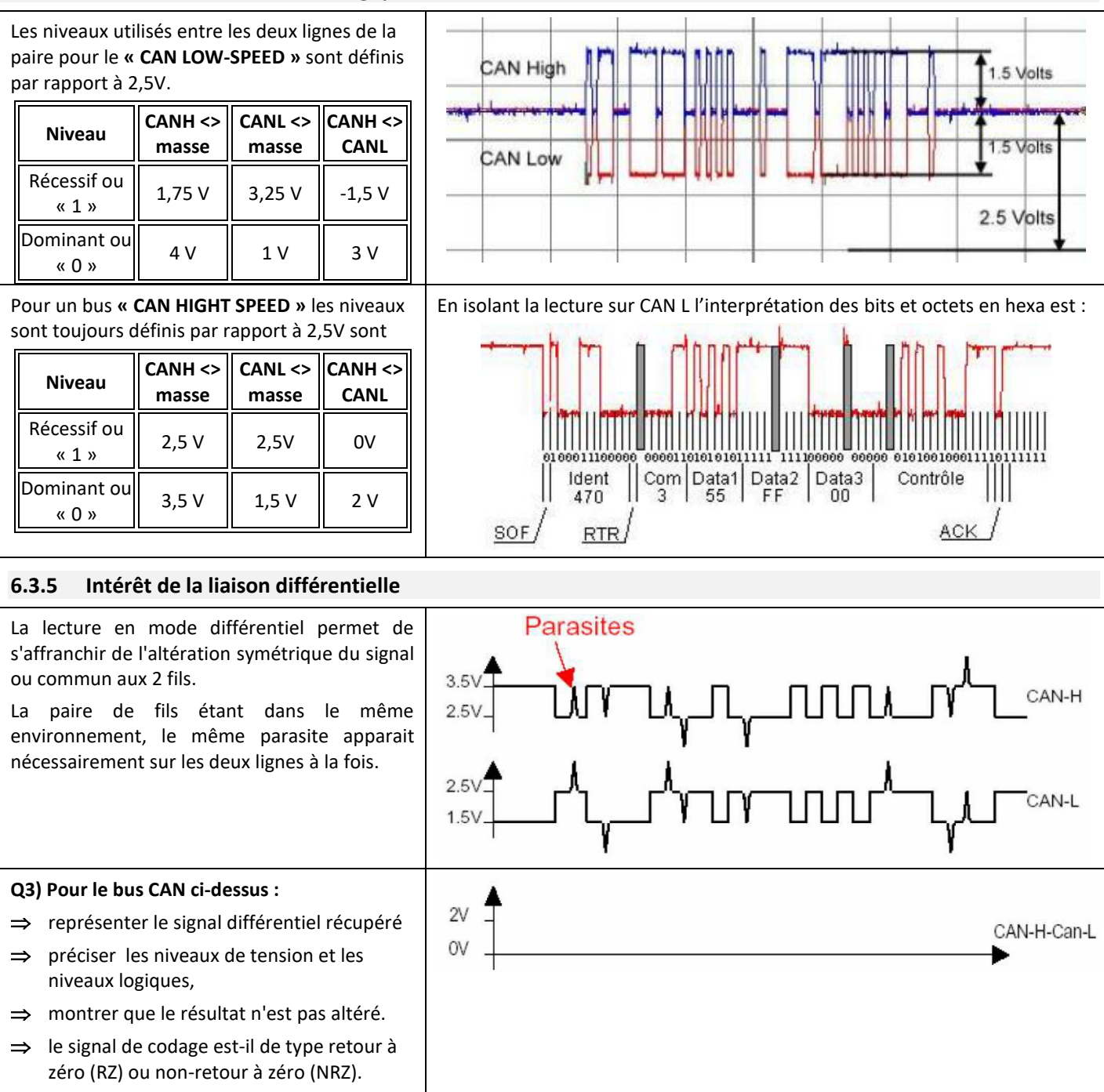

ა⊕⊚⊚